# **FieldCollection**

**Introduced in build 8.4**

## **Description**

The FieldCollection class contains a list of [PivotTableField](https://wiki.softartisans.com/display/EW12/PivotTableField) objects. To get a FieldCollection object, use [PivotTable.ColumnLabels](https://wiki.softartisans.com/display/EW12/PivotTable.ColumnLabels), [PivotTabl](https://wiki.softartisans.com/display/EW12/PivotTable.DataFields) [e.DataFields,](https://wiki.softartisans.com/display/EW12/PivotTable.DataFields) [PivotTable.RowLabels,](https://wiki.softartisans.com/display/EW12/PivotTable.RowLabels) or [PivotTable.PageFields.](https://wiki.softartisans.com/display/EW12/PivotTable.PageFields)

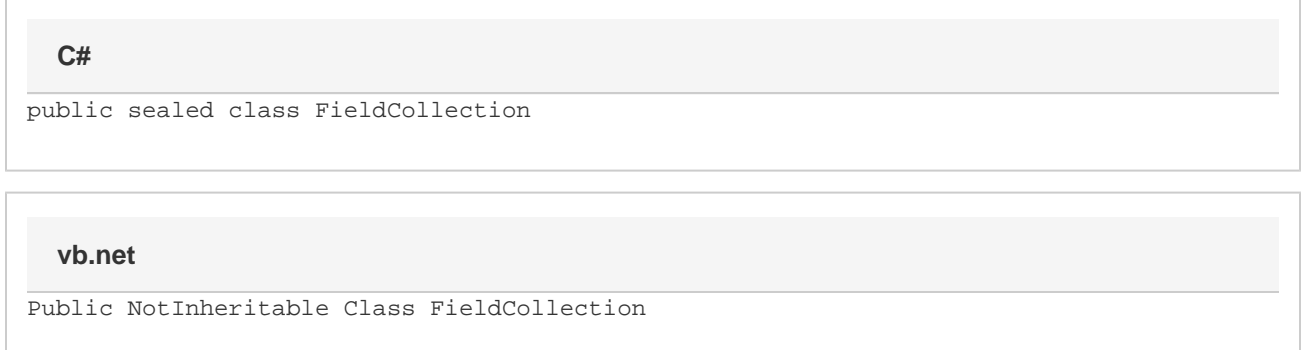

## **Properties**

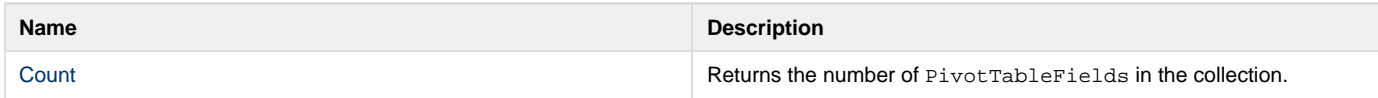

#### **Indexers**

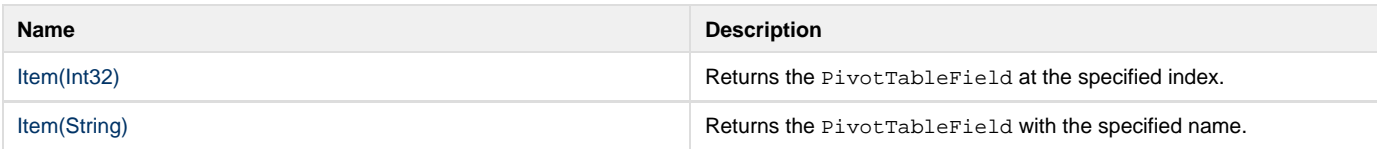

## **Methods**

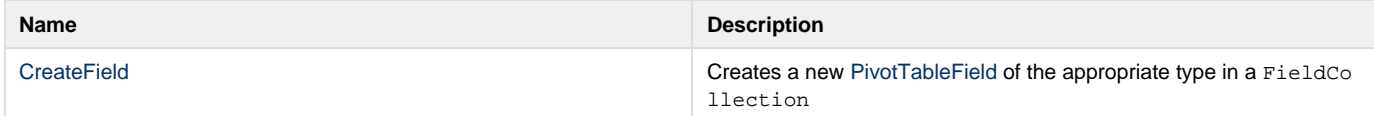